Vít Novotný Overleaf: Kolaborativní webový editor LaTeXu

*Zpravodaj Československého sdružení uživatelů TeXu*, Vol. 31 (2021), No. 1-4, 3–8

Persistent URL: <http://dml.cz/dmlcz/150293>

## **Terms of use:**

© Československé sdružení uživatelů TeXu, 2021

Institute of Mathematics of the Czech Academy of Sciences provides access to digitized documents strictly for personal use. Each copy of any part of this document must contain these *Terms of use*.

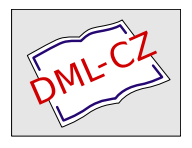

[This document has been digitized, optimized for electronic delivery](http://dml.cz) and stamped with digital signature within the project *DML-CZ: The Czech Digital Mathematics Library* http://dml.cz

# **Overleaf: Kolaborativní webový editor LATEXu**

Vít Novotný

Předseda tugu označil kolaborativní webový editor Overleaf za "jednu z nejdůležitějších změn ve světě TEXu za poslední roky". V článku představuji Overleaf a jeho klíčové funkce z pohledu uživatele a uvádím změny plánované do budoucna.

Klíčová slova: textový editor, Overleaf, LAT<sub>EX</sub>

# **Úvod**

Overleaf je svobodný [\[1\]](#page-5-0) webový editor, který umožňuje snadnou spolupráci více autorů na LATEXových dokumentech a který předseda tugu Boris Veytsman označil za " jednu z nejdůležitějších změn ve světě TEXu za poslední roky" [\[2\]](#page-5-1). Pro členy C<sub>S</sub>TUGu může být Overleaf odpovědí na otázku, kterou si Sdružení klade již od roku 1991. Tehdy Oldřich Ulrych v historicky prvním čísle Zpravodaje (tehdy TEX bulletinu) popsal, co by měl splňovat editor, který by umožnil "přípravu textů všem v příjemném prostředí" [\[3\]](#page-5-2). Sdružení pro své členy během následujících tří let vybralo  $[4]$  a zakoupilo  $[5]$  editor  $\mathcal{C}_{\mathcal{S}}$ ED od Pavla Ševečka. Cesta to ale byla dlouhá a ukázala mimo jiné to, že neexistuje shoda ani na požadovaných funkcích editoru  $[6]$  ani na podpoře nesvobodného software, jako byl  $C_{\text{QED}}$  [\[7\]](#page-5-6).

V tomto článku nejprve stručně shrnuji historii Overleafu od jeho vzniku před devíti lety až po jeho současnou podobu. Následně popisuji význačné funkce Overleafu z pohledu uživatele a správce Overleafu na Fakultě informatiky Masarykovy univerzity (FI MU), která od roku 2018 platí komerční variantu<sup>1</sup> Overleafu pro své studenty a zaměstnance [\[8\]](#page-5-7). Na závěr uvádím chybějící a chystanou funkcionalitu Overleafu, která byla předmětem diskuze na tugu 2021 během rozhovoru s Johnem Hammersleyem [\[2\]](#page-5-1), který je jedním ze zakladatelů Overleafu.

### **Stručná historie Overleafu**

Matematici John Hammersley a John Lees-Miller pracovali jako výzkumníci u britské společnosti Ultra Global prt, která vyvíjela historicky první autonomní taxi pro letiště London Heathrow. Oba potřebovali v rámci výzkumu spolupracovat

<sup>1</sup>Komerční variantu Overleafu vyzkoušíte na adrese <https://overleaf.com/>. Oproti selfhostingu svobodné varianty může ušetřit pořizovací, provozní a mzdové náklady. fi mu letos zaplatila 6 768 eur za tisíc Pro licencí, viz <https://overleaf.com/user/subscription/plans>.

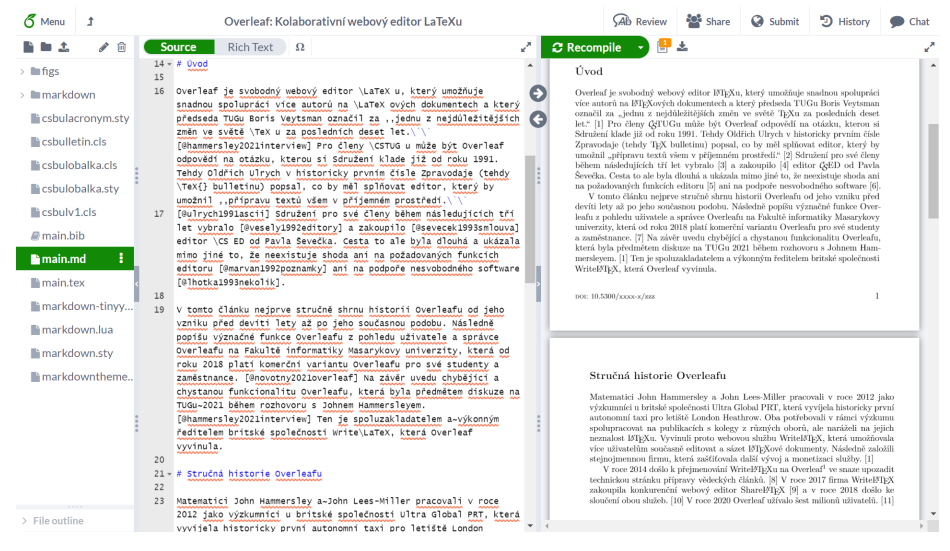

Obrázek 1: Uživatelské rozhraní webového editoru Overleaf

na publikacích s kolegy z různých oborů, ale naráželi na jejich neznalost LATEXu. V roce 2012 proto vyvinuli webovou službu WriteLATEX, která umožňovala více uživatelům současně editovat a sázet LATEXové dokumenty. Následně založili stejnojmennou firmu, která zašťiťovala další vývoj a monetizaci služby [\[2\]](#page-5-1).

V roce 2014 došlo k přejmenování WriteLAT<sub>EXU</sub> na Overleaf<sup>2</sup> ve snaze upozadit technickou stránku přípravy vědeckých článků [\[9\]](#page-5-8). V roce 2017 firma WriteLATEX zakoupila konkurenční webový editor ShareLATEX [\[10\]](#page-6-0) a v roce 2018 došlo ke sloučení obou služeb. V roce 2020 Overleaf užívalo šest milionů uživatelů [\[11\]](#page-6-1).

## **Overleaf dnes**

Od svého vzniku v roce 2012 získal Overleaf mnoho užitečných funkcí. V této sekci rozebírám pět z nich, které považuji z pohledu uživatele za obzvlášť významné. Na Obrázku 1 vidíte základní rozhraní Overleafu, na které se následně odkazuji.

#### **Automatická sazba**

Po každé změně LATEXového dokumentu v levé části rozhraní dojde volitelně k překladu a aktualizaci náhledu v pravé části rozhraní. Interně používá Overleaf nástroj LATEXMk a podobného efektu docílíte lokálně příkazem latexmk -pvc.

<sup>2</sup>*Overleaf* je anglický termín pro obsah, který pokračuje na opačné straně listu.

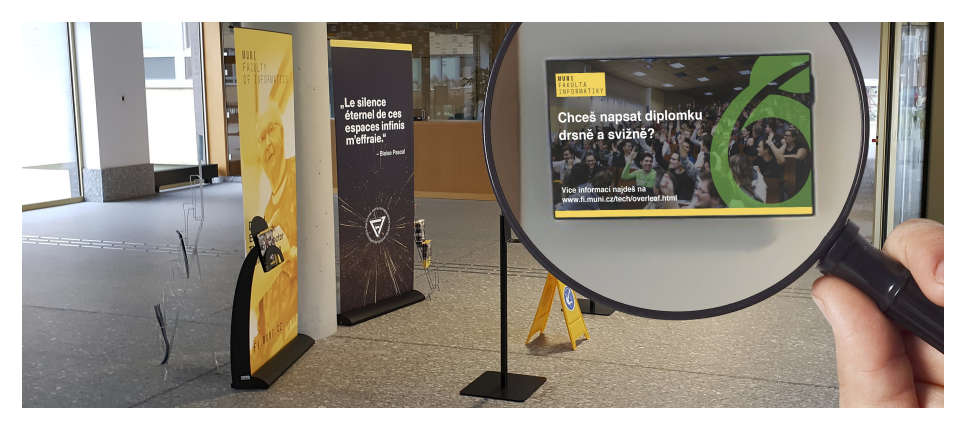

Obrázek 2: Vstupní hala Fakulty informatiky Masarykovy univerzity s plakátem Grand Wizarda (nalevo) a poutačem na webový editor Overleaf (napravo)

#### **Tři způsoby práce**

Ve webovém editoru je možné užívat dva způsoby práce: přímé úpravy zdrojového kódu (*Source*) a grafický režim (*Rich Text*). První režim se zaměřuje na pokročilé uživatele a umožňuje i emulovat klávesové zkratky a základní funkce editorů Vim a Emacs. Druhý režim se zaměřuje na uživatele zvyklé pracovat s textovými procesory, jako jsou Microsoft Word, Apache LibreOffice a Dokumenty Google.

Pro nejpokročilejší uživatele, kteří chtějí využívat svůj oblíbený desktopový editor (např. CED), je určené gitové přemostění [\[12\]](#page-6-2). Díky němu mohou uživatelé psát dokumenty offline a úpravy posléze zveřejnit příkazem git push.

#### **Reprodukovatelný překlad**

Od roku 2020 Overleaf umožňuje pro každý dokument zvlášť uvést, pod jakou verzí distribuce TEX Live se má překládat [\[13\]](#page-6-3). To dává uživatelům jistotu, že jejich dokumenty si zachovají svou podobu i do budoucna.

Technicky je přepínání mezi verzemi řešené kontejnerovou virtualizací nástrojem Docker. Administrátoři svobodné varianty Overleafu se tedy nemusí obávat, že by museli udržovat několik souběžných instalací distribuce TEX Live. Přidání nové verze distribuce začíná a končí stažením příslušného dockerového obrazu.

#### **Dokumentace LATEXu**

Firma WriteL<sup>A</sup>T<sub>E</sub>X zaměstnává experty na L<sup>A</sup>T<sub>E</sub>X, kteří připravují uživatelskou dokumentaci na adrese <https://overleaf.com/learn>. Tato dokumentace je navzdory své přístupnosti poměrně obsáhlá a kromě Overleafu a LATEXu se věnuje

např. i balíčkům, které experti pokládají za užitečné, a pokročilejším tématům, jako jsou makroprogramování, model box-penalty-glue a stroj LuaT<sub>EX</sub>.

#### **Galerie šablon, preprintové archivy a vědecké časopisy**

Overleaf obsahuje galerii dokumentových šablon na adrese [https://overleaf.](https://overleaf.com/latex/templates) [com/latex/templates](https://overleaf.com/latex/templates). Uživatelé mohou v galerii uveřejnit libovolný LATEXový dokument přes tlačítko *Submit* v pravé horní části rozhraní, viz Obr. 1. fi mu používá galerii ke zveřejnění šablon svým studentům a zaměstnancům, viz Obr. 2.

Overleaf od roku 2014 rozvíjí spolupráci s preprintovými archivy a vědeckými časopisy. Přes tlačítko *Submit* je možné dokument zaslat do časopisů nakladatelství Springer, ams a dalších. Editoři časopisu mohou obsah dokumentu komentovat a navrhovat změny přes záložku *Review* v pravé horní části rozhraní.

# **Overleaf zítra**

Na tugu 2021 proběhl rozhovor s Johnem Hammersleyem, během kterého se kromě stavebnic lego a vesmírného závodu řešila i budoucnost Overleafu [\[2\]](#page-5-1).

#### **Plnohodnotný offline režim**

Jednou z významných výhod gitového přemostění je možnost práce bez internetového připojení. Tuto možnost by měl v budoucnosti podporovat i webový editor, první kroky k přidání podpory by měly proběhnout v roce 2022. To ocení především uživatelé mobilních zařízení. Na stole je i příprava mobilní aplikace.

#### **Podpora dalších formátů TEXu**

Overleaf se zaměřuje na přípravu vědeckých článků, kde je LATEX bezesporu dominantním formátem. Absence podpory pro další TEXové formáty, jako jsou plain TEX, ConTEXt nebo OPTEX, však uměle omezuje konkurenceschopnost těchto formátů. Přidání podpory pro další formáty se však zatím neplánuje.

#### **Podpora sdružení uživatelů TEXu**

Šest milionů uživatelů Overleafu závisí na národních sdruženích uživatelů TEXu, která poskytují školení, uživatelskou podporu a klíčovou infrastrukturu, jako jsou webová zrcadla balíčkového repozitáře CTAN. Frank Mittelbach navrhl, že by Overleaf měl finančně podporovat sdružení uživatelů TEXu pro zachování udržitelnosti ekosystému TFXu, což je ve společném zájmu Overleafu a sdružení.

#### **Otevřený formát pro reprodukovatelný překlad**

Kontejnerová virtualizace pomocí Dockeru umožňuje Overleafu svázat jednotlivé dokumenty s konkrétními verzemi distribuce TEX Live. To umožňuje reprodukovatelný překlad dokumentů, ale vyžaduje neprakticky velké dockerové obrazy.

Britský TEXista Jonathan Fine představil projekt přenositelných TEXových dokumentů (PTD) [\[14\]](#page-6-4), které by kromě zdrojového textu a přidružených dat obsahovaly i jednoznačné identifikátory všech dalších souborů potřebných pro překlad.<sup>3</sup> Spolu s webovým rozhraním pro resoluci identifikátorů by pak bylo možné rychle a reprodukovatelně nahlížet T<sub>E</sub>Xové dokumenty nezávisle na Dockeru a Overleafu. Fine o PTD také přednášel na letošní konferenci PackagingCon [\[19\]](#page-6-5).

## **Odkazy**

- <span id="page-5-0"></span>1. OVERLEAF CONTRIBUTORS. *An open-source online real-time collaborative LATEX editor* [online]. 2021-11-18 [cit. 2021-11-18]. Dostupné z: <https://github.com/overleaf/overleaf>.
- <span id="page-5-1"></span>2. HAMMERSLEY, John; DE SOUZA, Paulo Ney. *John Hammersley: Inverview* [online]. 2021-08-08 [cit. 2021-11-18]. Dostupné z: [https://youtu.](https://youtu.be/WN3CsHI0r5Y?t=10h33m48s) [be/WN3CsHI0r5Y?t=10h33m48s](https://youtu.be/WN3CsHI0r5Y?t=10h33m48s).
- <span id="page-5-2"></span>3. ULRYCH, Oldřich. ASCII Editor pro TEX. *TEX bulletin*. 1991, roč. 1, č. 1, s. 10–12. ISSN 1211-6661. Dostupné z DOI: [10.5300/1991-1/10](https://doi.org/10.5300/1991-1/10).
- <span id="page-5-3"></span>4. VESELÝ, Jiří. Editory. *Zpravodaj C<sub>S</sub>TUGu*. 1992, roč. 2, č. 1, s. 36–40. ISSN 1211-6661. Dostupné z DOI: [10.5300/1992-1/36](https://doi.org/10.5300/1992-1/36).
- <span id="page-5-4"></span>5. ŠEVEČEK, Pavel. Smlouva o užívání díla  $\mathcal{L}$ ED. *Zpravodaj*  $\mathcal{L}$ *TUGu*. 1993, roč. 3, č. 2, s. 88–91. issn 1211-6661.
- <span id="page-5-5"></span>6. MARVAN, M.; DEMEL, J. Poznámky ke koupi editoru. Zpravodaj  $\mathcal{L}STUGu$ . 1992, roč. 2, č. 2, s. 88–92. Dostupné z doi: [10.5300/1992-2/88](https://doi.org/10.5300/1992-2/88).
- <span id="page-5-6"></span>7. ŠEVEČEK, Pavel. Několik poznámek nejen k výroční ceně  $\mathcal{L}$ TUGu. Zpra*vodaj*  $\zeta$ *sTUGu*. 1993, roč. 3, č. 2, s. 85–86. ISSN 1211-6661.
- <span id="page-5-7"></span>8. NOVOTNÝ, Vít. *Overleaf, webový editor LATEXových dokumentů* [online]. Fakulta informatiky Masarykovy univerzity, 2021-11-18 [cit. 2021-11-18]. Dostupné z: <https://www.fi.muni.cz/tech/overleaf.html.cs>.
- <span id="page-5-8"></span>9. OVERLEAF TEAM. *WriteLATEX is continued Overleaf* [online]. 2014-12- 16 [cit. 2021-11-18]. Dostupné z: [https : / / overleaf . com / blog / 190](https://overleaf.com/blog/190-writelatex-is-continued-overleaf)  [writelatex-is-continued-overleaf](https://overleaf.com/blog/190-writelatex-is-continued-overleaf).

<sup>&</sup>lt;sup>3</sup>Problém ruční reprodukovatelné sazby L<sup>A</sup>T<sub>E</sub>Xových dokumentů řeší i Barbara Beeton ve svém článku [\[15\]](#page-6-6), jehož překlad naleznete v tomto čísle. Automatické dohledání souborů potřebných pro překlad řeší Perlový program TEX Versioning System (tvs) [\[16,](#page-6-7) [17,](#page-6-8) [18\],](#page-6-9) který vznikl v roce 1998 jako výstup bakalářské práce Davida Antoše.

- <span id="page-6-0"></span>10. *Exciting News – Share*  $\angle$ *A<sub>TE</sub>X is joining Overleaf* [online]. 2017-07-20 [cit. 2021-11-18]. Dostupné z: [https://overleaf.com/blog/518-exciting](https://overleaf.com/blog/518-exciting-news-sharelatex-is-joining-overleaf)[news-sharelatex-is-joining-overleaf](https://overleaf.com/blog/518-exciting-news-sharelatex-is-joining-overleaf).
- <span id="page-6-1"></span>11. OVERLEAF TEAM. *Reaching six million users in an unprecedented six months* [online]. 2020-07-01 [cit. 2021-11-18]. Dostupné z: [https://overleaf](https://overleaf.com/blog/reaching-six-million-users-in-an-unprecedented-six-months). [com/blog/reaching-six-million-users-in-an-unprecedented-six](https://overleaf.com/blog/reaching-six-million-users-in-an-unprecedented-six-months)[months](https://overleaf.com/blog/reaching-six-million-users-in-an-unprecedented-six-months).
- <span id="page-6-2"></span>12. OVERLEAF TEAM. *The Git bridge in Overleaf v2 is here!* [online]. 2019- 01-03 [cit. 2021-11-18]. Dostupné z: [https://overleaf.com/blog/the](https://overleaf.com/blog/the-git-bridge-in-overleaf-v2-is-here)[git-bridge-in-overleaf-v2-is-here](https://overleaf.com/blog/the-git-bridge-in-overleaf-v2-is-here).
- <span id="page-6-3"></span>13. OVERLEAF TEAM. *New Feature: Select your TEX Live Compiler Version* [online]. 2020-04-30 [cit. 2021-11-18]. Dostupné z: [https://overleaf.com/](https://overleaf.com/blog/new-feature-select-your-tex-live-compiler-version) [blog/new-feature-select-your-tex-live-compiler-version](https://overleaf.com/blog/new-feature-select-your-tex-live-compiler-version).
- <span id="page-6-4"></span>14. FINE, Jonathan. *PTD* [online] [cit. 2021-07-12]. Dostupné z: [https://](https://github.com/arxtex/ptd) [github.com/arxtex/ptd](https://github.com/arxtex/ptd).
- <span id="page-6-6"></span>15. BEETON, Barbara. Debugging LATEX files: Illegitimi non carborundum. *TUGboat* [online]. 2017, roč. 38, č. 2, s. 159–164 [cit. 2021-12-06]. Dostupné z: <http://www.vim.tug.org/TUGboat/tb38-2/tb119beet.pdf>.
- <span id="page-6-7"></span>16. ANTOŠ, David. *TVS: TEX Versioning System* [online]. 1998 [cit. 2021-12 07]. Dostupné z: <https://www.ctan.org/pkg/tvs>.
- <span id="page-6-8"></span>17. ANTOŠ, David. *TEX Versioning System* [online]. Fakulta informatiky Masarykovy univerity, 2000 [cit. 2001-06-16]. Dostupné z: [http://www.fi.](http://www.fi.muni.cz/~xantos/TVS/) [muni.cz/~xantos/TVS/](http://www.fi.muni.cz/~xantos/TVS/).
- <span id="page-6-9"></span>18. ANTOŠ, David. T<sub>EX</sub> Versioning System aneb jak všechny zdrojové soubory uložiti. *Zpravodaj Československého sdružení uživatelů TEXu*. 2000, roč. 10, č. 1–3, s. 47–49. Dostupné z doi: [10.5300/2000-1-3/47](https://doi.org/10.5300/2000-1-3/47).
- <span id="page-6-5"></span>19. FINE, Jonathan. *Tools for packaging and using Portable TEX Documents* [online]. 2021-11-10 [cit. 2021-11-18]. Dostupné z: [https://pretalx.com/](https://pretalx.com/packagingcon-2021/talk/XTAJ7Z/) [packagingcon-2021/talk/XTAJ7Z/](https://pretalx.com/packagingcon-2021/talk/XTAJ7Z/).

# Summary: Overleaf, Collaborative Online LAT<sub>E</sub>X Editor

The president of tug named the collaborative online editor Overleaf "one of the several most important changes in the TEX world for the last years". In this article, I introduce Overleaf and describe its key functions and planned features.

**Keywords:** text editor, Overleaf, LATEX

*Vít Novotný, witiko@mail.muni.cz*